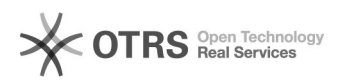

# **Auerswald Beispielkonfiguration** 26.04.2024 21:50:35

## **FAQ-Artikel-Ausdruck**

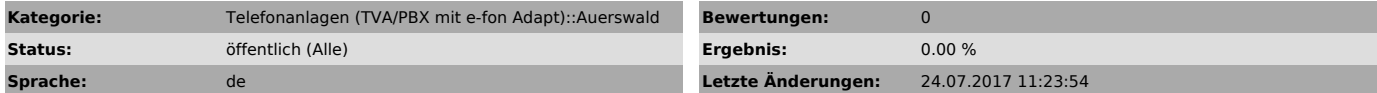

*Symptom (öffentlich)*

### *Problem (öffentlich)*

#### *Lösung (öffentlich)*

Dies ist eine Beispielkonfiguration und kann sich je nach Modell und eingesetzter Firmware unterscheiden. Für weitere Informationen bitte direkt mit dem Lieferanten oder dem Hersteller in Verbindung setzen.

 $\mathcal{L}$ SIP

- Domain: e-fon
- 
- 
- Registrar: sip12.e-fon.ch NAT-Traversal: aktiviert Intervall für NAT-Keep-Alive: aktiv, 10 Sek. Outbound-Proxy: manuell: sip12.e-fon.ch Port: 5060
- 

- Zeitspanne für die Registrierung: 1 min

- SIP-UDP-Port: 5060 SIP-Session-Timer: aktiv, 10 min Nur Blockwahl: inaktiv
- RTP

- NAT-Traversal: deaktiviert

- DTMF-Signalisierung: beide Verfahren Echokompensation: aktiv
- 

- Jitterbuffer: 50ms

Einstellungen

- STUN-Server: Leer lassen

Rufnummerübermittlung

- 
- Format der gewählten Rufnummer: Landesvorwahl mit führenden Nullen Art der Rufnummernübermittlung: Im Displaytext Format der übermittelten Rufnummer: Landesvorwahl mit führenden Nullen
- Displaytext bei Rufnummernunterdrückung: Im Displaytext